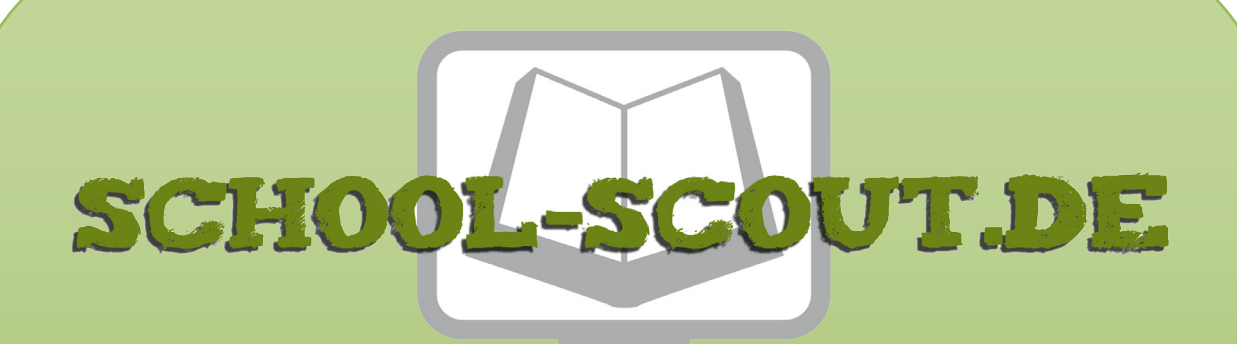

**Unterrichtsmaterialien in digitaler und in gedruckter Form**

# **Auszug aus:**

Alltagsdialoge für Deutschlerner Klassen 5-10

**Das komplette Material finden Sie hier:**

[School-Scout.de](http://www.school-scout.de/73347-alltagsdialoge-fuer-deutschlerner-klassen-5-10)

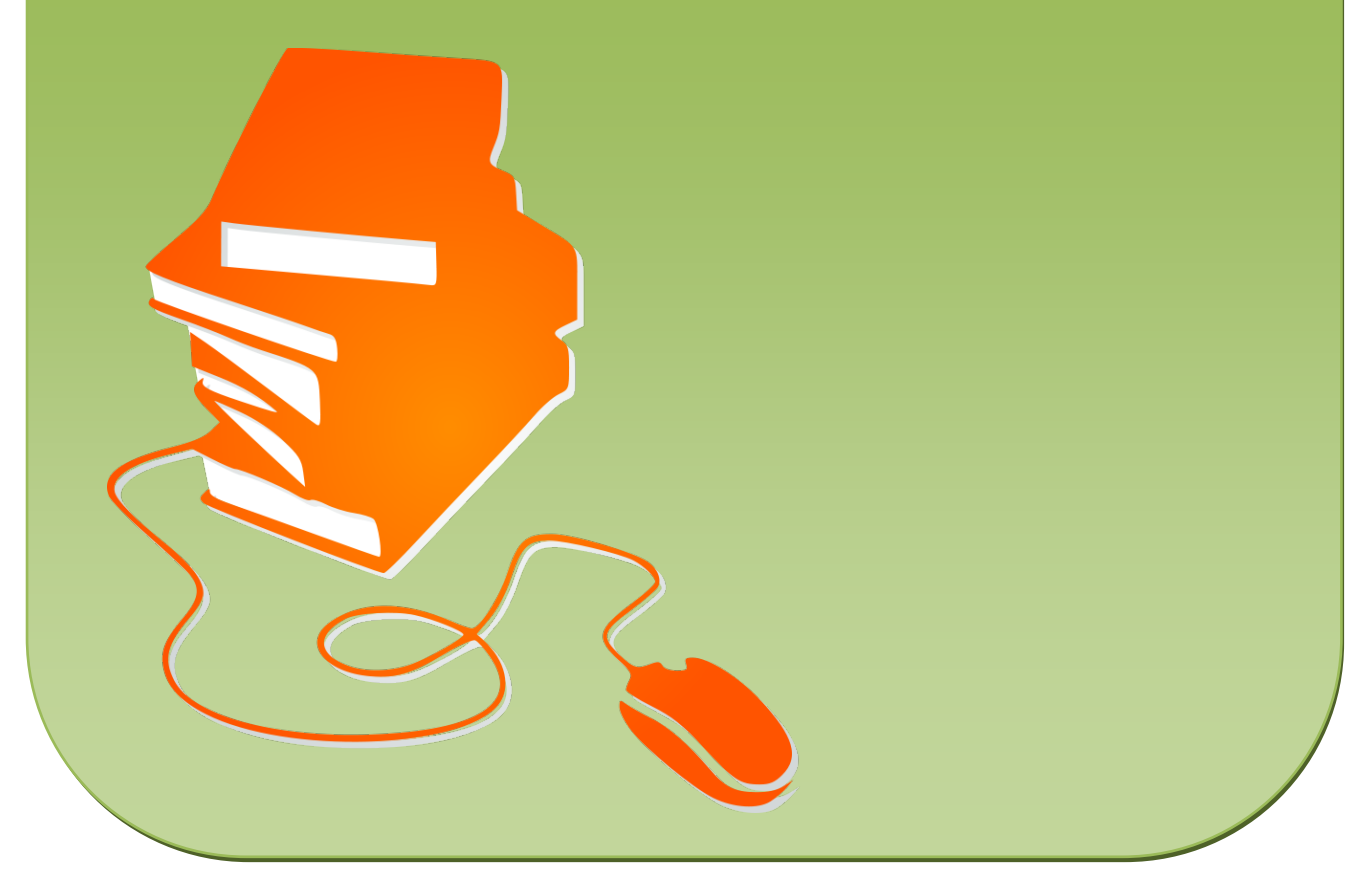

© Copyright school-scout.de / e-learning-academy AG – Urheberrechtshinweis (® erser Material-Vorschau sind Copyright school-scout.de / e-learning-academy AG – Urheberrechtshinweis<br>Iearning-academy AG. Wer diese Vorschause

## **Inhaltsverzeichnis**

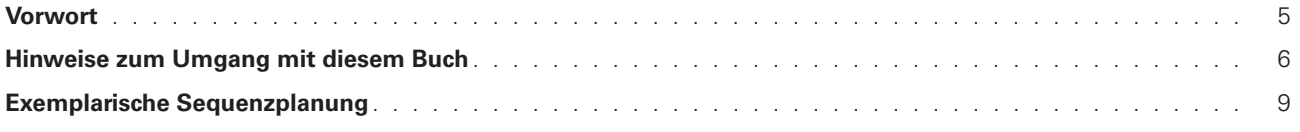

## **Teil 1: Übergeordnete Kopiervorlagen**

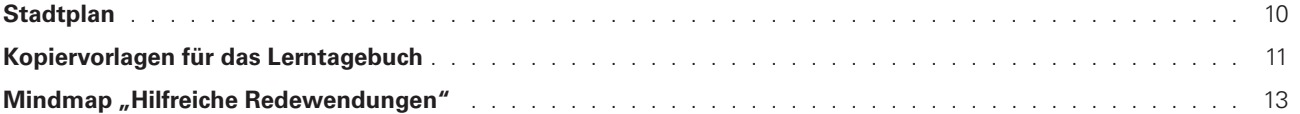

## **Teil 2: Kopiervorlagen zu den Alltagssituationen**

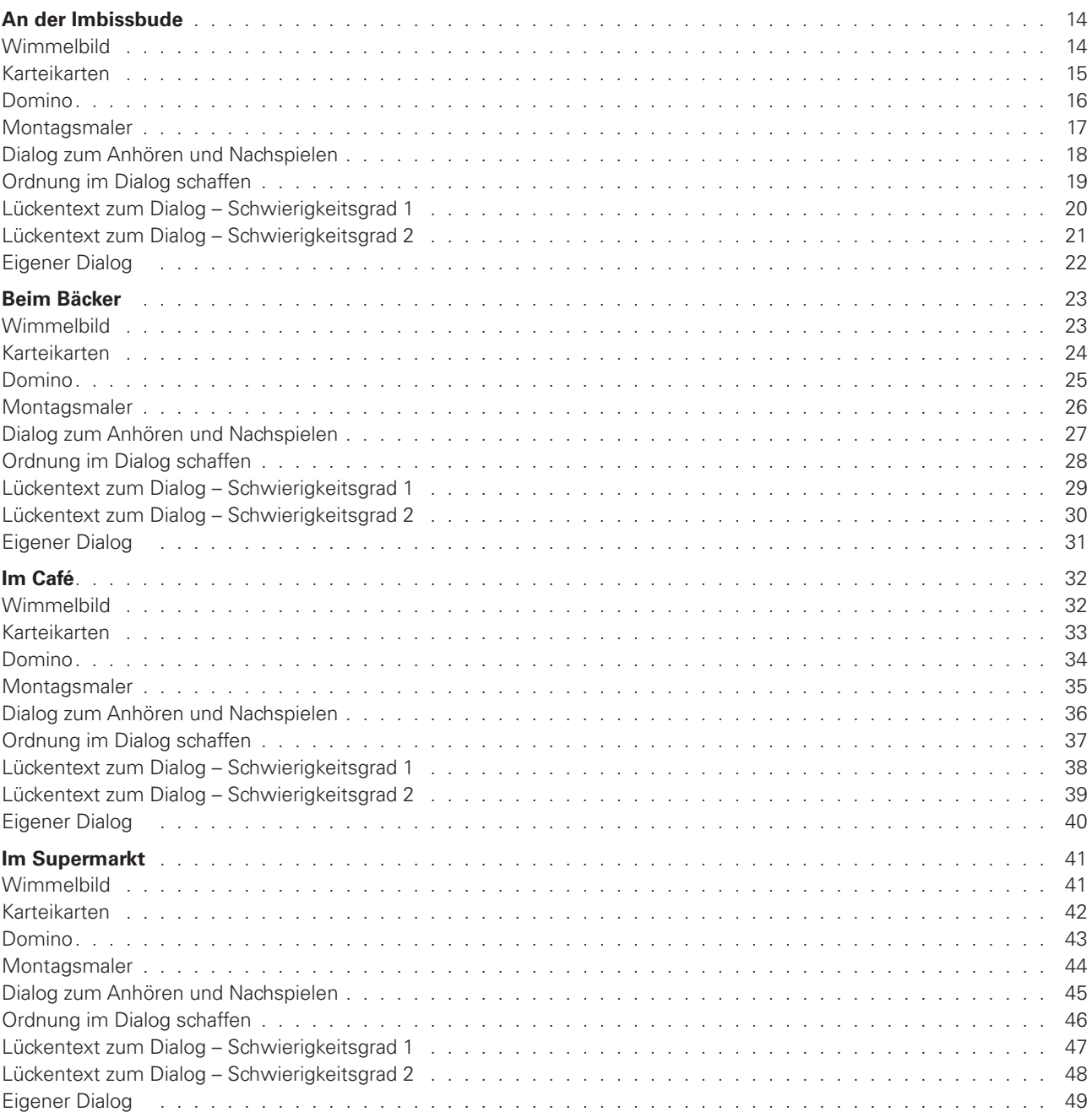

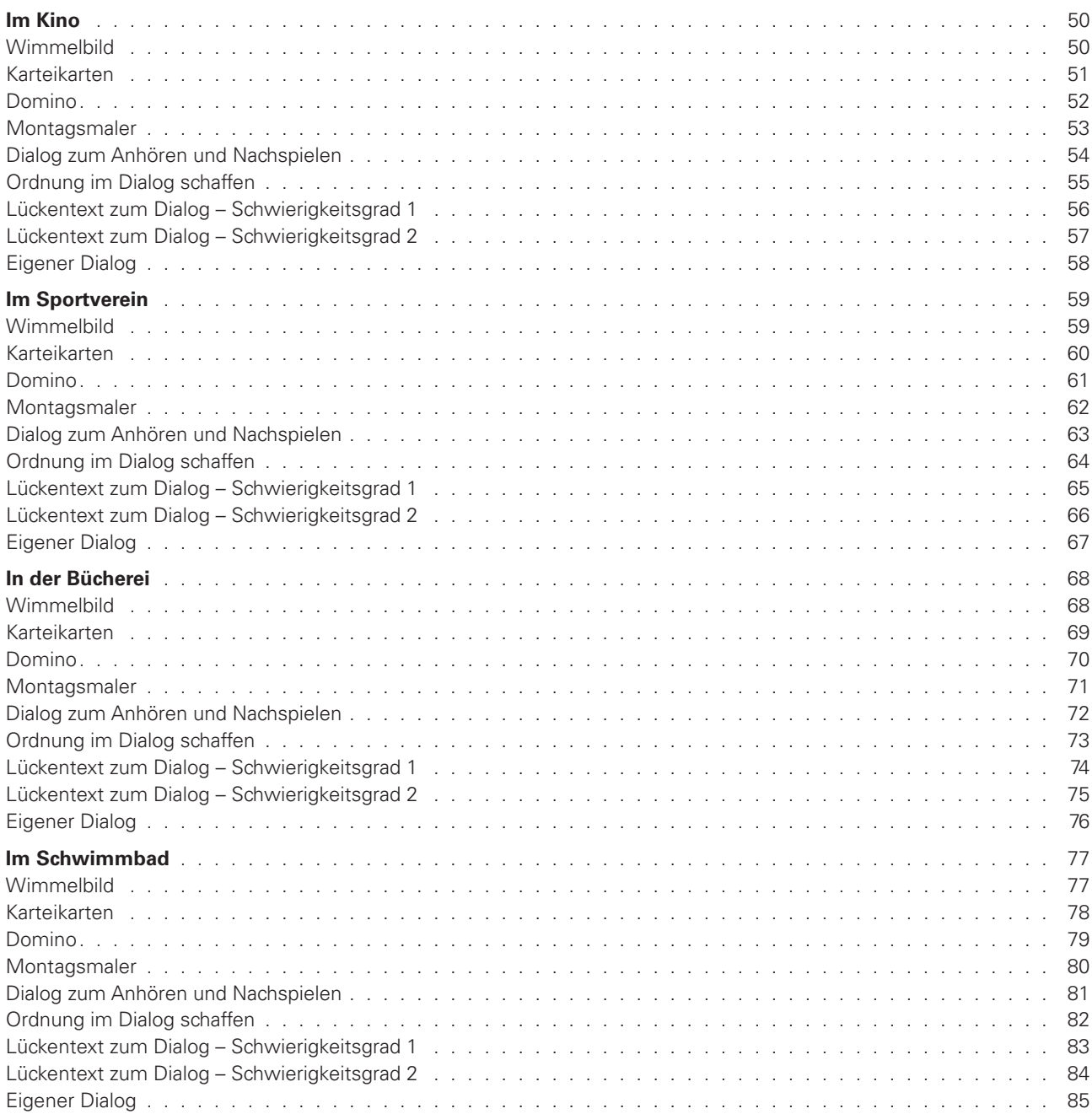

## **Inhaltsverzeichnis Audio-CD**

Track 1: An der Imbissbude Track 2: Beim Bäcker Track 3: Im Café Track 4: Im Supermarkt Track 5: Im Kino Track 6: Im Sportverein Track 7: In der Bücherei Track 8: Im Schwimmbad

Um unsere CD-Daten (.MP3) abspielen zu können, benötigen Sie einen gängigen MP3-Player, z. B. den Windows® Media Player 12. Möchten Sie unsere Audiotracks auf einem externen Gerät abspielen, muss dieses MP3-fähig sein.

## **Vorwort**

"Alltagsdialoge für Deutschlerner Klassen 5–10" soll Schüler<sup>1</sup> befähigen, im Alltag zur jeweiligen Situation sprachlich angepasste Dialoge zu führen. Dabei geht es vor allem darum, den richtigen Wortschatz und typische Satzstrukturen zu verwenden. Die vorliegende Unterrichtshilfe eignet sich für alle Schüler, die im Alltag Probleme haben, Dialoge sicher und korrekt zu führen, und kann somit sowohl in Übergangsklassen als auch im regulären Deutschunterricht eingesetzt werden, um Schüler mit oben genannten Defiziten zu fördern. Diese Förderung kann dabei individuell oder im Klassenverbund geschehen.

Die Arbeitsmaterialien in diesem Buch dienen als Kopiervorlage. Dem Lehrer obliegt es somit, selbst zu entscheiden, welche Institutionen wann und wie thematisiert werden. Je nach Intensität der Begleitung durch den Lehrer wird das autonome Lernen angeregt. Hierbei ist eine Betreuung bei einzelnen bis hin zu allen Dialogfeldern vorstellbar.

Sämtliche Einführungsdialoge sind als Audiodatei verfügbar und helfen beim Erlernen der entsprechenden Zwiegespräche. Sie können den Schülern die Audiodatei als mp3 zur Verfügung zu stellen, um wiederum dem Gedanken des autonomen Lernens gerecht zu werden. Besonders schülermotivierend sind die QR-Codes<sup>®</sup>, welche sich auf den Arbeitsblättern der Dialoge befinden. Mit dem Smartphone und der richtigen App kann der Schüler sie scannen und so die Dialoge unterwegs am Handy anhören. Die Audiodateien sind zusätzlich auf der beiliegenden Audio-CD enthalten.

Wir wünschen Ihnen viel Erfolg bei der Arbeit mit den Materialien!

Alfred Bleicher und Stephanie Halman

1 Aufgrund der besseren Lesbarkeit ist in diesem Buch mit Schüler auch immer Schülerin gemeint, ebenso verhält es sich mit Lehrer und Lehrerin etc.

## **Hinweise zum Umgang mit diesem Buch**

Im Folgenden finden Sie einige Hinweise zu den Elementen dieses Buches:

## **Teil 1: Übergeordnete Kopiervorlagen**

## **Stadtplan (S. 10)**

Er stellt die Basis bei der Arbeit mit dem vorliegenden Buch dar. Anhand des Stadtplans kann sich der Schüler bei Bedarf orientieren. Alle Institutionen sind im Plan zu finden, können individuell thematisiert und beliebig oft wiederholt werden. Im Großformat kopiert, dient der Stadtplan als Lernplakat und kann mit Fotos von Institutionsbesuchen ergänzt werden. Außerdem unterstützt er die Reaktivierung des Vorwissens und wird zu Zwischenreflexionen verwendet. Die Schüler können auch die vor Ort vorhandenen Einrichtungen fotografieren und im eigenen Stadtplan verorten. Dies dient der Verknüpfung mit der eigenen Lebenswelt und hilft den Schülern bei der Orientierung.

## **Kopiervorlagen für das Lerntagebuch (S. 11–12)**

Während der Arbeit mit "Alltagsdialoge für Deutschlerner Klassen 5–10" empfehlen wir, mit den Schülern ein Lerntagebuch zu führen. Dies kann ein einfaches, kariertes DIN-A5-Heft sein. Institution für Institution halten die Schüler die erlernten Strukturen und Wörter in ihrem Lerntagbuch fest. Sowohl nach der Wortschatzeinführung als auch nach dem Besuch der Institution soll der Schüler die Möglichkeit zur Reflexion haben. Diese ist sehr bedeutend für den individuellen Lernweg des Deutschlerners. Auch bei außerschulischen Unternehmungen kann ein solches Heft unkompliziert mitgeführt werden. Vorgefertigte und zu allen Institutionen universal einsetzbare Kopiervorlagen verhelfen der Arbeit zur Einheitlichkeit und geben dem Schüler Struktur. Die **Stempelkarte (S. 12)** motiviert den Schüler, die Institutionen tatsächlich eigenständig aufzusuchen und dort ins Gespräch zu kommen, um sein neu erlerntes Wissen anzuwenden.

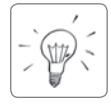

*Differenzierungstipp:* Um den Schwierigkeitsgrad zu minimieren, hilft es, Lerntandems oder Lernteams zu bilden. Die Schüler bereiten dann zu zweit oder in Kleingruppen ihren gemeinsamen Besuch der Institution vor.

## **Mindmap "Hilfreiche Redewendungen" (S. 13)**

Mithilfe eines allgemeinen Wörterpools kann das Vorwissen der Schüler thematisiert und wiederholt werden. Dabei muss jedoch nicht der komplette hier aufgeführte Wortschatz vorausgesetzt werden. Leere Felder bieten dem Deutschlerner zudem die Möglichkeit, weitere, eventuell regionale Wendungen zu ergänzen.

## **Teil 2: Kopiervorlagen zu den Alltagssituationen**

Jede Alltagssituation in unserem Buch ist nach demselben Schema aufgebaut:

### **Wimmelbild**

Das Wimmelbild dient der Visualisierung des Szenarios und Wortschatzes im jeweiligen Dialogfeld. Es kann vielseitig eingesetzt werden. Am Anfang der Sequenz hilft es bei der Feststellung des vorhandenen Schülerwissens. Während der Sequenz unterstützt es die Vertiefung des Wortschatzes bzw. der Satzstrukturen. Am Ende der Sequenz können erlernte Strukturen überprüft werden (evtl. sogar zur Lernstandserhebung). Ebenso können Arbeitstechniken wie ausmalen, beschreiben, ergänzen, Leerstellen füllen und Beziehungen herstellen in verschiedenen Phasen der Sequenz umgesetzt werden.

## **Karteikarten**

hören (d.h. der Lehrer liest vor) im Wörterbuch nachschlagen

Die Karten können klassischerweise als Grundlage für das Erlernen von neuem Wortschatz verwendet werden. Der Schüler eignet sich die Vokabeln in gewohnter Weise an. Hierbei ist vor allem die Wort-Bild-Kombination lernförderlich, da die Schüler häufig unterschiedlichen Lerntypen entsprechen. Sofern die kombination formotaonien, da die eendier nading antereemedienen Eeritypen entepreenen. Sofern die Vokabel auf der Karteikarte ergänzt wird. Zudem eignet sich die Karteikartensammlung für unterschiedliche Lernspiele.

Beim Erwerb der deutschen Sprache ist von Anfang an darauf zu achten, dass die Schüler die Nomen mit ihrem jeweiligen Artikel lernen und immer das Nomen samt Artikel nennen. Auf den Karteikarten sollen die Schüler bei den Nomen den jeweiligen Artikel ergänzen. Als Hilfe hierfür ist jeweils das Symbol Stein, Schere oder Papier unter das jeweilige Nomen gesetzt. Stein steht für den männlichen Artikel "der", Schere für den weiblichen Artikel "die" und Papier für den sächlichen Artikel "das". schere oder Papier unter das jeweilige Gestel auch von den Gestel visualisiert werden visualisiert werden visualisiert werden. Gesten visualisiert werden visualisiert werden visualisiert werden. Gestellt werden visualisiert werden visualisiert werden. Die versi

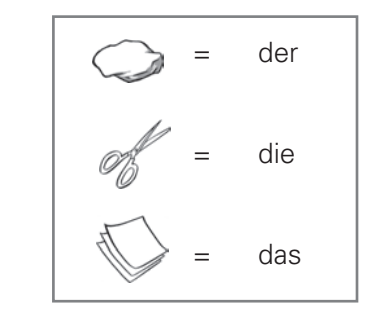

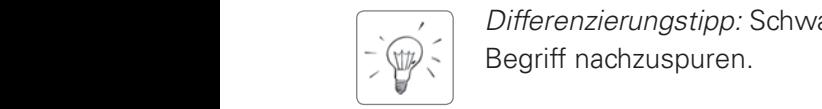

*Differenzierungstipp:* Schwachen Deutschlernern, die gerade alphabetisiert wurden, hilft es, den Begriff nachzuspuren.

### **Domino**

Dieses bekannte Spiel wird dazu genutzt, Wort-Bild-Zuordnungen zu fördern. Es kann sowohl zur Sicherung und Anwendung von Lerninhalten als auch zur Reaktivierung von Vorwissen genutzt werden.

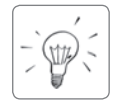

*Differenzierungstipp:* Je nach Sprachniveau kann das Domino in laminierter Version häufiger zum Einsatz kommen. Starke Deutschlerner stellen ihr eigenes Domino zu den entsprechenden Begriffen her. Schwache Deutschlerner können auch hier den Begriff zunächst nachspuren.

### **Montagsmaler**

Spielerisch trainieren die Schüler ihren neu erworbenen Wortschatz. Die drei Symbole für Mund, Stift oder Hand befinden sich abwechselnd auf den einzelnen Wortkarten. Mithilfe der Symbole weiß der Schüler, wie er seinem Gegenüber die neue Vokabel darstellen soll. Letzterer muss den Begriff erraten, um einen Punkt zu gewinnen. Dabei wird der Begriff entweder erklärt, gemalt oder pantomimisch dargestellt. Die Schüler setzen sich so auf abwechslungsreiche Weise mit den Begriffen auseinander.

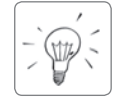

*Differenzierungstipp:* Je nach Niveau kann zunächst darauf verzichtet werden, den Begriff in einer Erklärung zu umschreiben. Als erster Schwierigkeitsgrad kann das Zeichnen oder pantomimische Darstellen ausreichen.

#### **Dialog zum Anhören und Nachspielen**

Alle Dialoge werden gemeinsam mit der Lerngruppe in einer ersten Dialogbegegnung angehört. Dies kann bei Bedarf mehrfach stattfinden. Im Anschluss können die Dialoge in Form einer szenischen Darstellung mit verteilten Rollen nachgespielt werden. Dabei können die Dialoge abgelesen werden, um den Lernenden Sicherheit zu geben. In dieser Phase findet eine kognitive Verarbeitung des Dialogs statt, indem das Wort visuell unterstützt erlernt wird. Die Dialoge sollen als Audiodatei für den Deutschlerner stets verfügbar sein. Eine schülermotivierende und zeitgemäße Variante stellt hierbei die Verwendung von

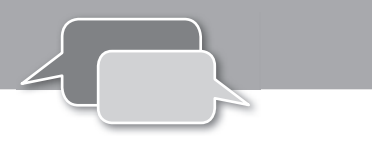

QR-Codes® dar. Der Schüler kann somit sein Smartphone in Verbindung mit einer App (QR-Code®- Scanner) nutzen und jederzeit auch unterwegs auf die Dateien zugreifen. Bei Bedarf kann beispielsweise kurz vor dem Besuch der Institution das eigene Wissen aufgefrischt werden.

### **Ordnung im Dialog schaffen**

Durch das Hörspiel wird den Schülern ein erster möglicher Dialog in der jeweiligen Einrichtung präsentiert. Dies ist vor allem für auditive Lerntypen förderlich. Mithilfe des Arbeitsblattes "Ordnung im Dialog schaffen" wird der Dialog von den Schülern in die richtige, logische Reihenfolge gebracht.

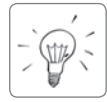

Differenzierungstipp: Für ein besseres Verständnis kann der Dialog häufiger und bei Bedarf auch sukzessive gehört werden.

### **Lückentext zum Dialog – Schwierigkeitsgrad 1 bzw. 2**

Auf diesen Arbeitsblättern ist der bereits bekannte Dialog als Lückentext aufbereitet. Das leichte Arbeitsblatt arbeitet zusätzlich mit den bereits bekannten Illustrationen als unterstützende Visualisierungen. Die Lückentexte geben den Schülern die Möglichkeit, Zwiegespräche sukzessive eigenständig zu versprachlichen.

### **Eigener Dialog**

Finales Ziel ist es, die Schüler zu befähigen, ihren eigenen Dialog zu verfassen. Der erlernte Wortschatz und entsprechende Satzstrukturen sollten hierbei durch die Lernenden aufgegriffen werden. Der eigene Dialog kann auch als Vorbereitung auf einen bevorstehenden Besuch in einer Einrichtung gesehen werden, um vor allem die verbale Reaktion auf Aussagen von reellen Dialogpartnern zu trainieren. Ein mündliches Rollenspiel bietet sich hierbei an.

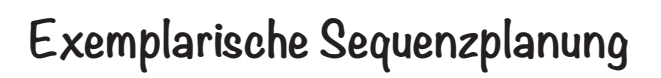

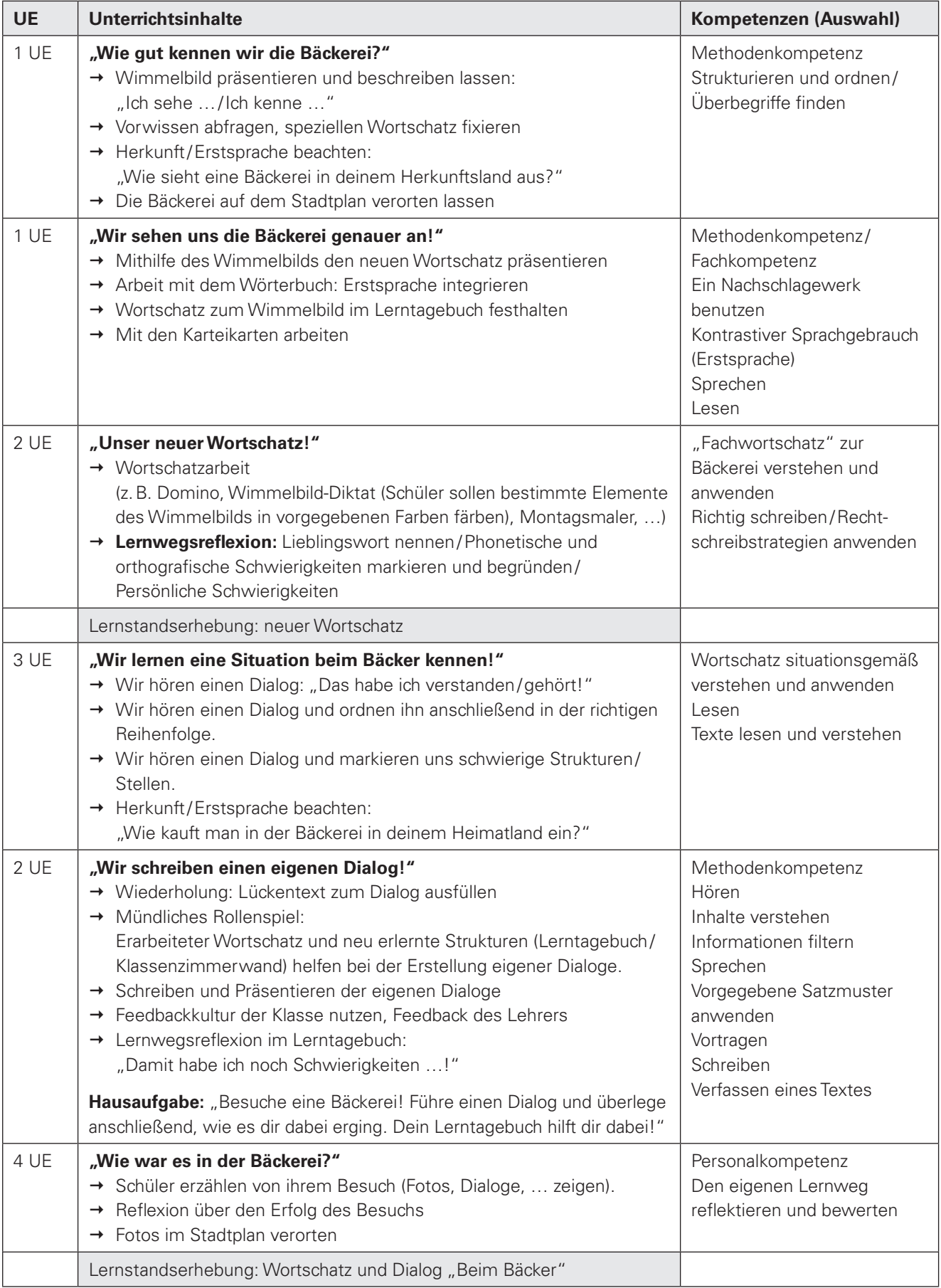

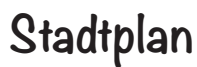

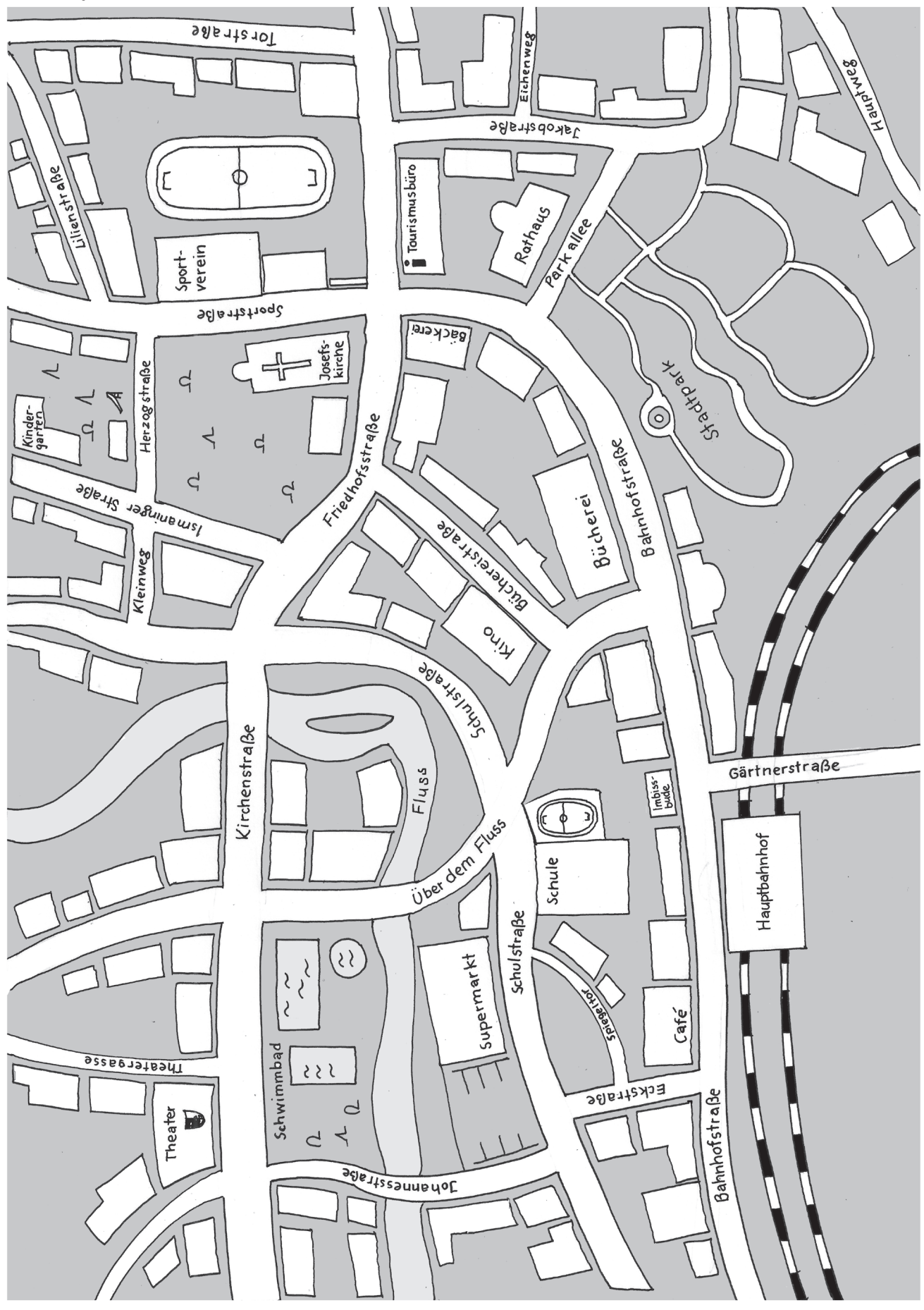

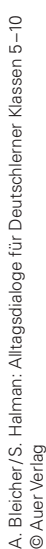

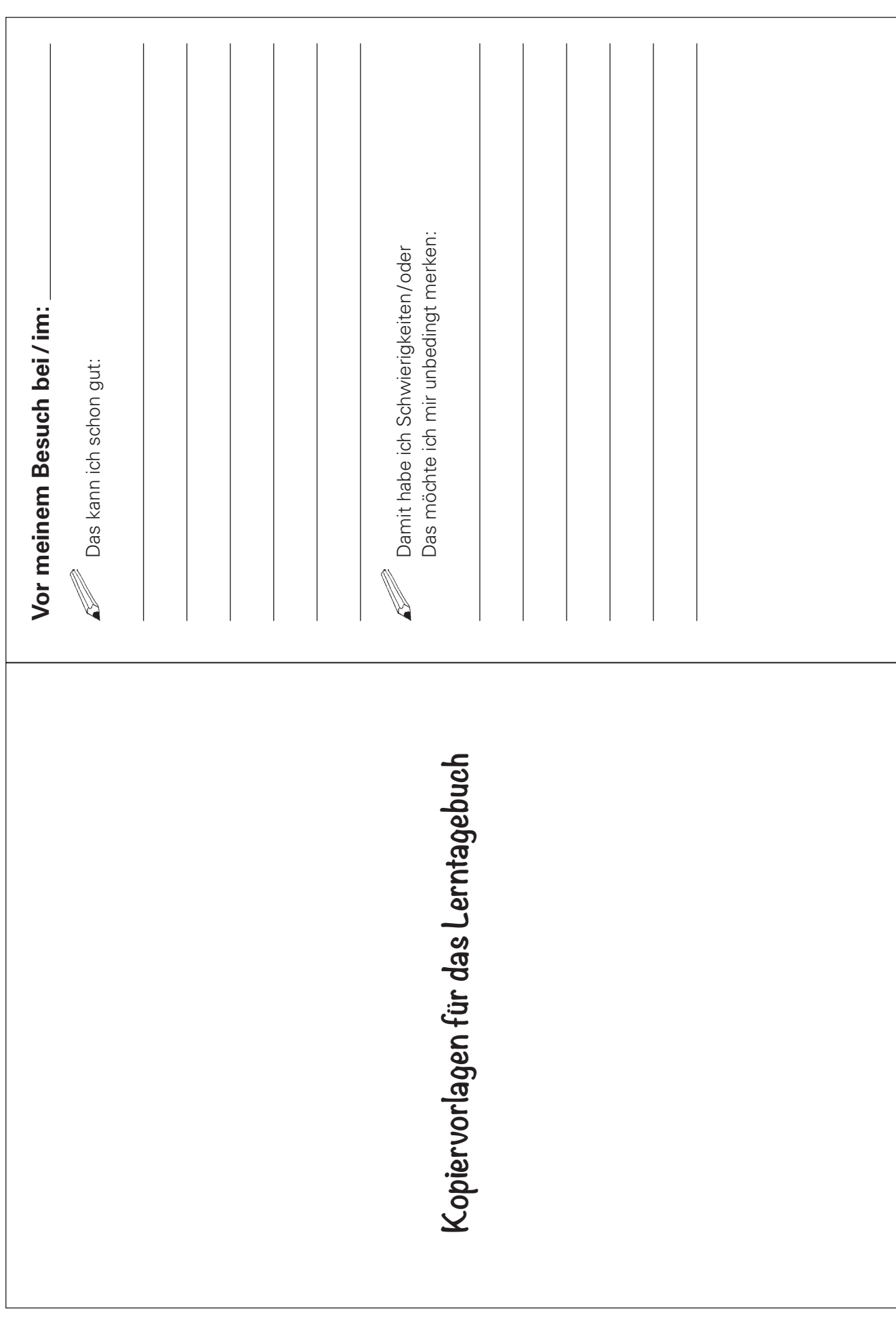

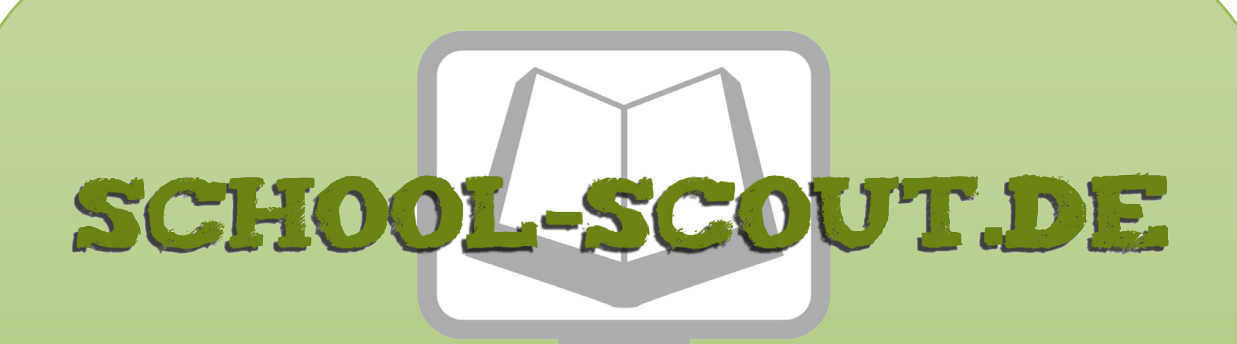

**Unterrichtsmaterialien in digitaler und in gedruckter Form**

# **Auszug aus:**

Alltagsdialoge für Deutschlerner Klassen 5-10

**Das komplette Material finden Sie hier:**

[School-Scout.de](http://www.school-scout.de/73347-alltagsdialoge-fuer-deutschlerner-klassen-5-10)

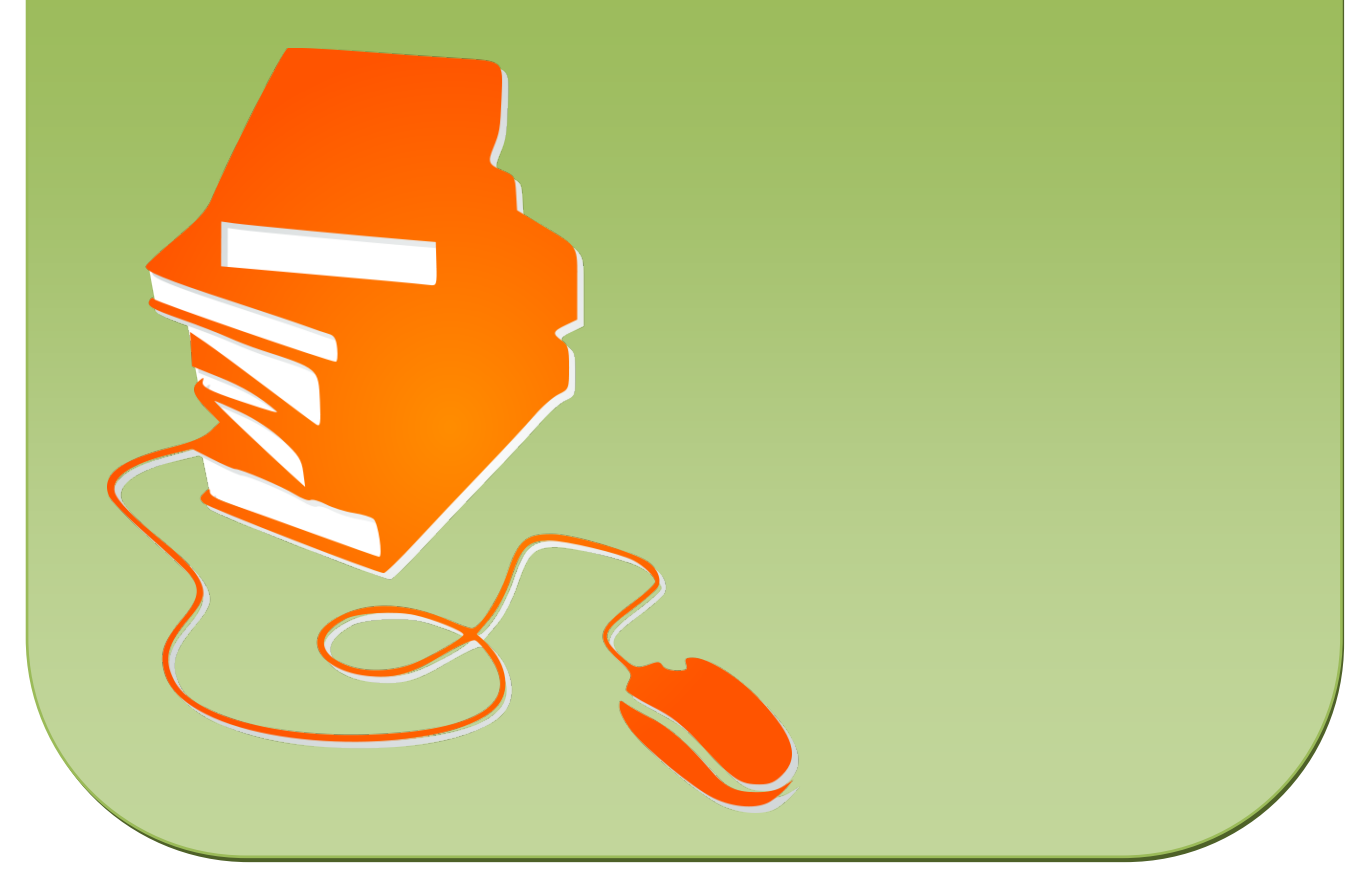

© Copyright school-scout.de / e-learning-academy AG – Urheberrechtshinweis (® erser Material-Vorschau sind Copyright school-scout.de / e-learning-academy AG – Urheberrechtshinweis<br>Iearning-academy AG. Wer diese Vorschause